Документ подписан прос<u>той электронной подписью</u><br>Информация о владовосхдарственное аккредитованное не<mark>коммерческое частное образовательное</mark> **учреждение высшего образования** <sub>Должность: ректо**%Академия маркетинга и социально-ин</mark>формационных технологий – ИМСИТ»**</sub> **(г. Краснодар)** Информация о владельце: ФИО: Агабекян Раиса Левоновна Дата подписания: 15.09.2023 19:51:12 Уникальный программный ключ:

4237c7ccb9b9e111bbaf1f4fcda9201d015c4dbaa12**\$#AH7\QX\BQAkaдемия ИМСИТ)** 

# УТВЕРЖДАЮ

Проректор по учебной работе, доцент

\_\_\_\_\_\_\_\_\_\_\_\_\_\_Н.И. Севрюгина

17 апреля 2023 г.

# **Б1.В.06**

# **Управление ИТ-проектами**

# рабочая программа дисциплины (модуля)

Закреплена за кафедрой **Кафедра математики и вычислительной техники** Учебный план 09.03.03 Прикладная информатика часов на контроль 8,7 самостоятельная работа 116 аудиторные занятия 18 Общая трудоемкость Часов по учебному плану **4 ЗЕТ** Форма обучения **заочная** Квалификация **бакалавр** 144 в том числе: контактная работа во время промежуточной аттестации (ИКР)  $0$ 

экзамены 5 курсовые работы 5 Виды контроля на курсах:

#### **Распределение часов дисциплины по курсам**

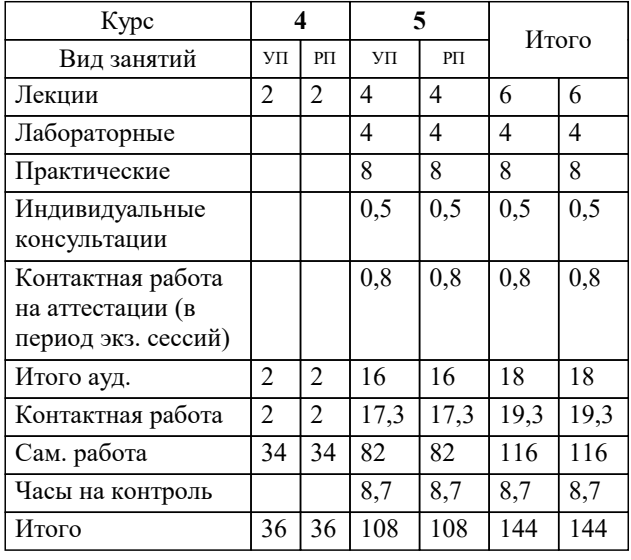

УП: 09.03.03 ЗПИ 3++22.plx стр. 2

#### Программу составил(и):

*д.т.н., доцент, Цебренко Константин Николаевич*

Рецензент(ы):

*д.т.н., профессор кафедры информационных систем и программирования КубГТУ, Видовский Л.А.;директор ООО «1С-КОНСОЛЬ», Суриков А.И.*

**Управление ИТ-проектами** Рабочая программа дисциплины

разработана в соответствии с ФГОС ВО:

Федеральный государственный образовательный стандарт высшего образования - бакалавриат по направлению подготовки 09.03.03 Прикладная информатика (приказ Минобрнауки России от 19.09.2017 г. № 922)

09.03.03 Прикладная информатика составлена на основании учебного плана: утвержденного учёным советом вуза от 17.04.2023 протокол № 9.

**Кафедра математики и вычислительной техники** Рабочая программа одобрена на заседании кафедры

Протокол от 05.04.2023 г. № 9

Зав. кафедрой Капустин Сергей Алимович

Согласовано с представителями работодателей на заседании НМС, протокол №9 от 17 апреля 2023 г.

Председатель НМС проф. Павелко Н.Н.

## **1. ЦЕЛИ ОСВОЕНИЯ ДИСЦИПЛИНЫ (МОДУЛЯ)**

1.1 Цель данной дисциплины – изучение современных методов и информационных технологий управления проектами, а также формирование знаний и умений, позволяющих осуществлять разработку, оптимизацию и мониторинг проектов с помощью информационных систем управления проектами.

Задачи: – формирование знаний о современных технологиях и методах управления ИТ-проектами;

– формирование знаний о линейных и сетевых моделях представления ИТ-проектов;

– формирование навыков применения информационных систем управления ИТ-проектами;

– формирование навыков применения программных средств управления ИТ-проектами для разработки и мониторинга.

# **2. МЕСТО ДИСЦИПЛИНЫ (МОДУЛЯ) В СТРУКТУРЕ ОБРАЗОВАТЕЛЬНОЙ ПРОГРАММЫ**

 $\frac{1}{\text{H}}$  (раздел) ОП:  $\frac{1}{\text{H}}$  Б1.В

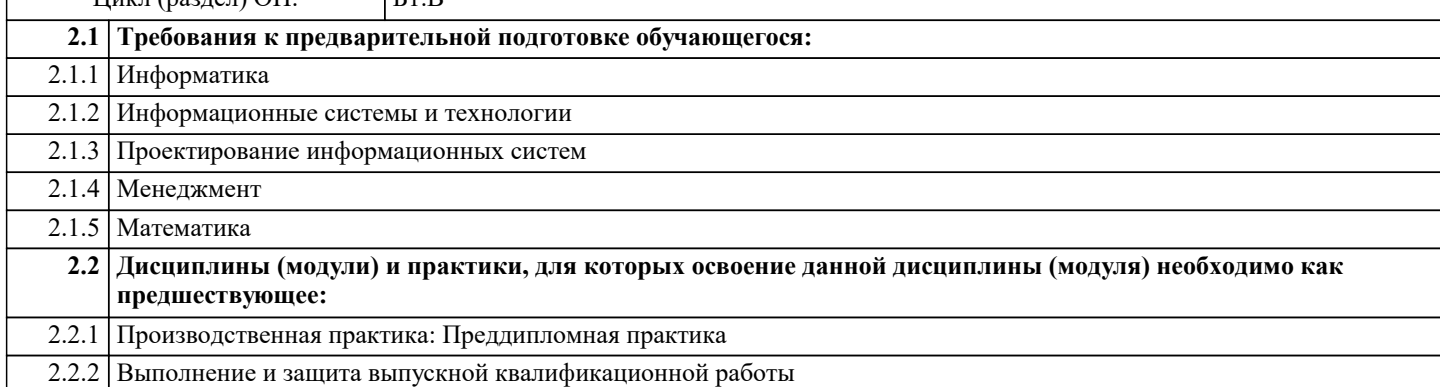

#### **3. ФОРМИРУЕМЫЕ КОМПЕТЕНЦИИ, ИНДИКАТОРЫ ИХ ДОСТИЖЕНИЯ и планируемые результаты обучения**

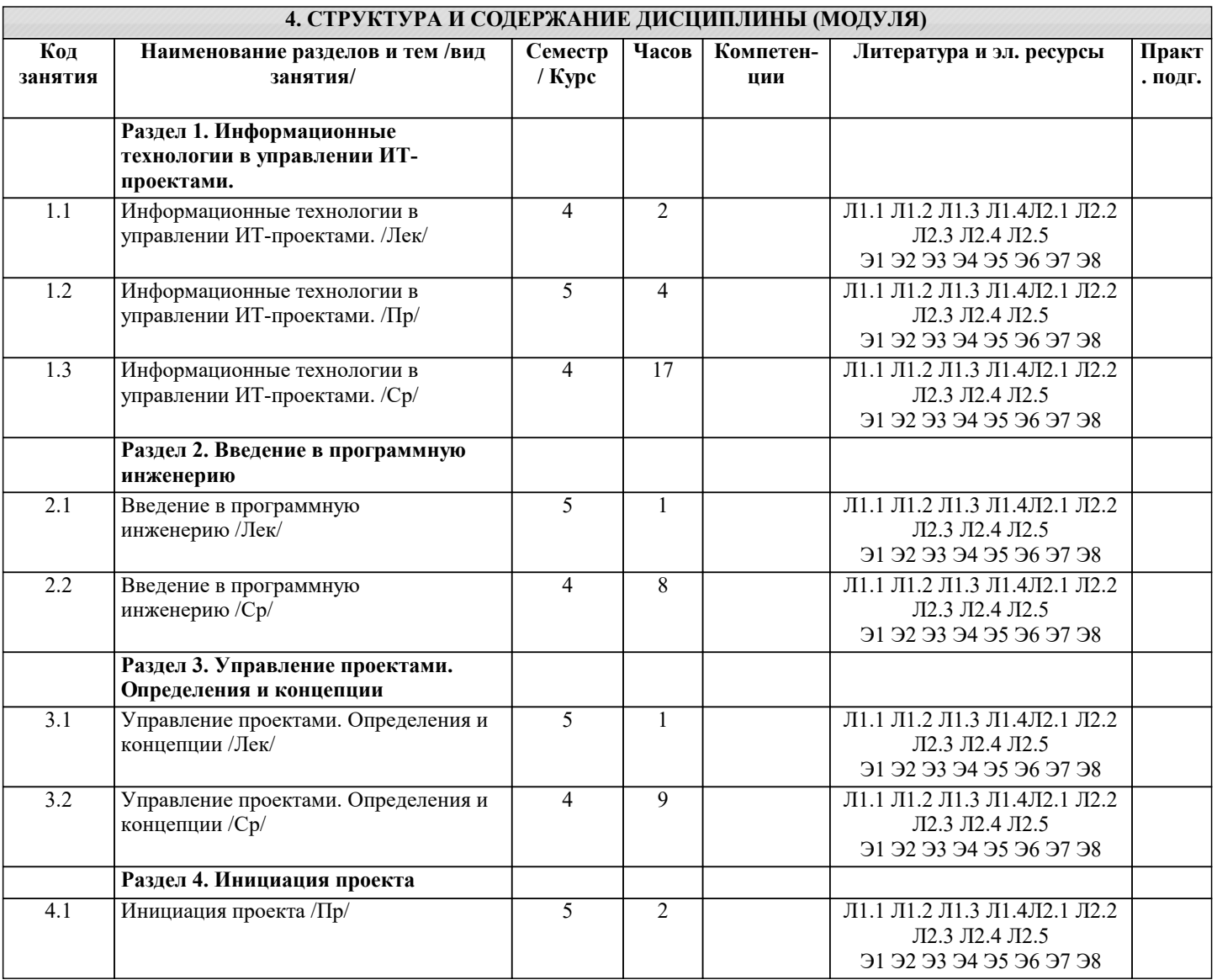

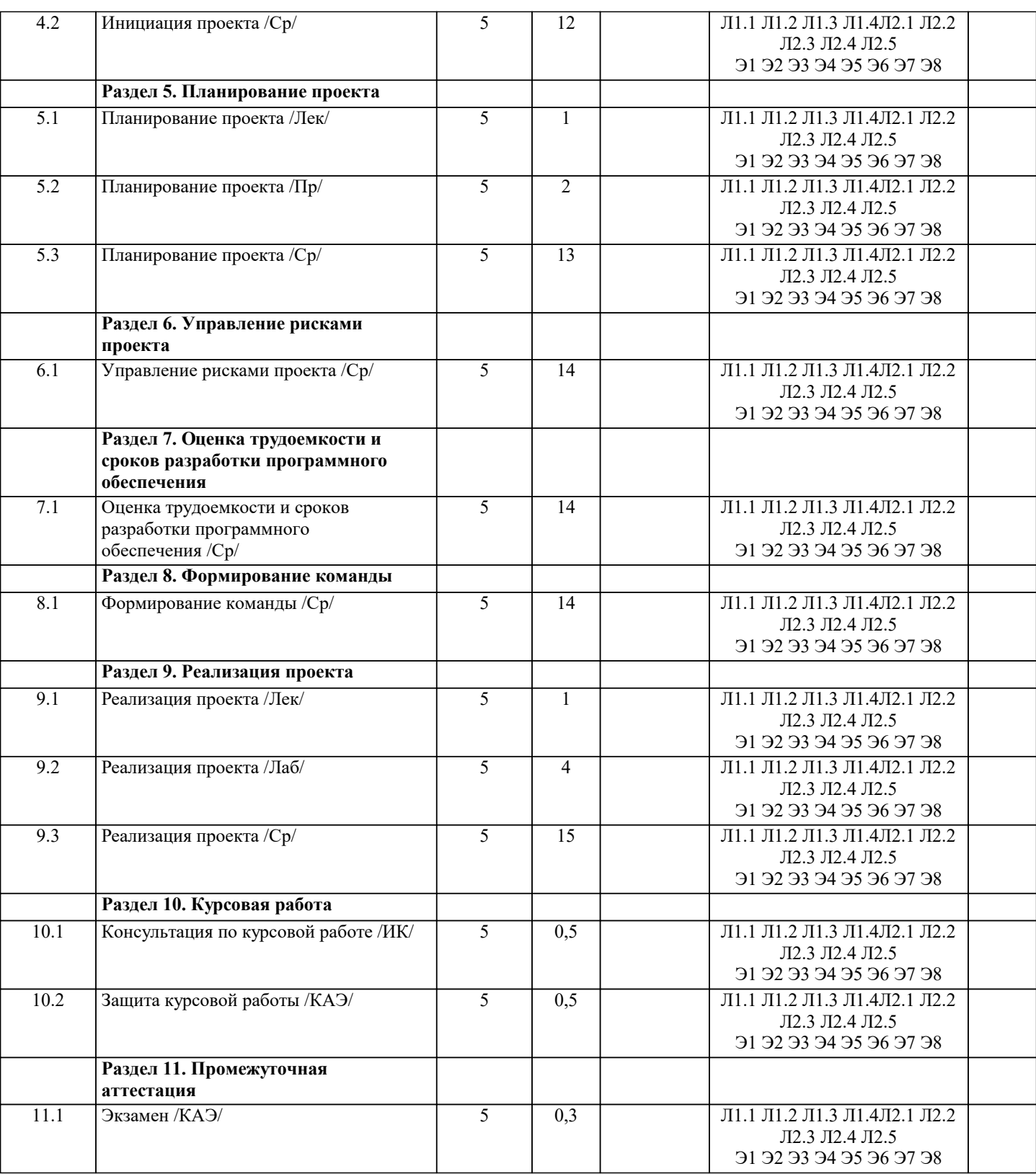

# **5. ОЦЕНОЧНЫЕ МАТЕРИАЛЫ**

# **5.1. Контрольные вопросы и задания**

Вопросы к экзамену:

1.История и основные понятия программной инженерии

2.Отличия программной инженерии от других отраслей

3.Эволюция подходов к управлению программными проектами

4.Модели процесса разработки программного обеспечения

5.Что надо делать для успеха программного проекта

6.Проект - основа инноваций

7.Критерии успешности проекта

8.Проект и организационная структура компании

9.Организация проектной команды

10.Жизненный цикл проекта. Фазы и продукты

11.Управление приоритетами проектов

12.Концепция проекта

13.Цели и результаты проекта

14.Допущения и ограничения

15.Ключевые участники и заинтересованные стороны

16.Ресурсы проекта

17.Сроки проекта

18.Риски проекта

19.Критерии приемки проекта

20.Обоснование полезности проекта

21.Уточнение содержания и состава работ проекта

22.Планирование управления содержанием проекта

23.Планирование организационной структуры проекта

24.Планирование управления конфигурациям проекта

25.Планирование управления качеством проекта

26.Базовое расписание проекта

27.Основные понятия управления рисками проекта

28.Планирование управления рисками проектов

29.Идентификация рисков проектов

30.Качественный анализ рисков проекта

31.Количественный анализ рисков проекта

32.Планирование реагирования на риски проекта

33.Главные риски программных проектов и способы реагирования

34.Управление проектом, направленное на снижение рисков проекта

35.Мониторинг и контроль рисков проекта

36.Оценка трудоемкости и сроков разработки ПО - вероятностное утверждение

37.Негативные последствия «агрессивного» расписания сроков разработки ПО

38.Прагматичный подход. Метод PERT

39.Обзор метода функциональных точек

40.Основы методики COCOMO II

41.Лидерство и управление при формировании команды проекта

42.Правильные люди при формировании команды проекта

43.Мотивация команды проекта

44.Эффективное взаимодействие команды проекта

45.Рабочее планирование проекта

46.Принципы количественного управления проектом

47.Завершение проекта

Контрольные задания и материалы, необходимые для оценки знаний, умений, навыков:

Цель работы по дисциплине - закрепить и систематизировать знания и навыки, полученные в ходе изучения дисциплины, и научиться применять полученные знания на практике для успешного планирования и ведения IT-проектов. Задача – подготовить набор документов, необходимых для запуска ИТ-проекта

В результате выполнения самостоятельной работы студенты должны получить четкое представление о взаимодействии основных функциональных и структурных компонент ИС в процессе обработки информации, а также ознакомиться с методами и средствами разработки ИС.

Этим задачам наилучшим образом соответствует самостоятельное изучение студентом существующих информационных систем заданного класса, функциональной и структурной организации их технических средств и разработки общих требований к проекту конкретной информационной системы.

Задание

Состав работы охватывает 2 группы процессов управления проектом в соответствии со стандартом PMI PMBOK инициация и планирование. В рамках процессов инициации проекта необходимо разработать следующие документы: 1. Устав проекта

2. Реестр заинтересованных сторон

3. Содержание проекта (включая иерархическую структуру работ)

В рамках процессов планирования проекта требуется:

1. Разработать календарный план проекта с учетом доступности ресурсов

2. Оценить планируемый бюджет проекта

Этап планирования проекта реализовать с помощью программного продукта MS Project

Примерная тематика самостоятельной работы

1. Разработка и внедрение корпоративной системы управления проектами на базе MS Project 2013

2. Внедрение системы мониторинга передачи данных

3. Внедрение и поддержка системы автоматизации работы торговых представителей

4. Сопровождение системы управления предприятием на базе Microsoft Dynamics AX

5. Разработка автоматизированной системы управленческого документооборота

6. Создание комплекса ИТ-инфраструктуры компании

7. Внедрение системы Help Desk

8. Разработка информационной системы для обработки заявок пользователей

9. Разработка автоматизированной системы отчетности на базе SAP BI

10.Разработка и внедрение автоматизированной системы расчетов с подрядчиками

11.Внедрение комплексной электронной услуги

12.Внедрение системы сквозного учета производственной деятельности

13.Автоматизация производства на базе «1С:УПП»

14.Внедрение решения для эмиссии пластиковых карт

 15.Создание распределенной системы диспетчерского мониторинга и управления транспортом в режиме реального времени

16.Разработка стратегии и внедрение специализированного программного обеспечения ARIS

17.Внедрение системы электронного документооборота на базе open source решения Alfresco

18.Развитие системы информационного взаимодействия с министерствами и ведомствами

19.Создание корпоративного портала на платформе Microsoft Office SharePoint Server

20.Внедрение системы автоматизации управления ИТинфраструктурой на IBM Tivoli

### **5.2. Темы письменных работ**

Курсовая работа по дисциплине «Управление ИТ-проектами» представляет комплексную практическую работу студента, предшествующую выполнению выпускной квалификационной работы и вобравшую в себя совокупность ранее выполненных проектных и практических наработок по дисциплинам кафедры. Курсовая работа выполняется с целью формирования у студента навыков самостоятельного творческого решения

профессиональных задач.

Задачами выполнения курсовой работы являются:

- закрепление и расширение знаний по определенным разделам дисциплины;

- систематизации знаний по смежным дисциплинам;

- выработки у студента навыков научно-исследовательской работы;

- обучения студентов методам аналитической и проектной работы в области информационных технологий;

- систематизации, обобщения и анализа фактического материала по проблемам проектирования информационных систем.

При выполнении курсовой работы студент должен продемонстрировать способности к таким видам деятельности, как:

- поиск требуемой информации по теме;

- изучение и критический анализ полученных материалов;

- систематизация и обобщение имеющейся информации;

- самостоятельное определение путей решения поставленных задач;

- оформление решения задач в виде пояснительной записки;

- логическое обоснование и формулировка выводов, предложений и рекомендаций по результатам работы.

Материал курсовой работы должен быть изложен чётко и логически последовательно с конкретным описанием результатов научно-технического исследования и выводов.

К тексту пояснительной записки курсовой работы предъявляются следующие основные требования:

полнота и достоверность информации;

наличие критической оценки использованной информации;

логичность структуры;

композиционная целостность;

аргументированность выводов;

ясность, четкость и лаконичность изложения.

План курсовой работы студент составляет самостоятельно и затем согласует с ведущим преподавателем учебной дисциплины, научным руководителем курсовой работы.

Структура курсовой работы выглядит следующим образом:

- 
- 1. Титульный лист.<br>2. Залание на курсо 2. Задание на курсовую работу.<br>3. Реферат.
- 
- 3. Реферат.<br>4. Солержа 4. Содержание.<br>5. Ввеление.
- 5. Введение.
- 6. Основная часть.
- 7. Заключение.

8. Список использованных источников.

9. Приложения.

В основной части работы, состоящей из 3 разделов, излагается материал темы, решаются задачи, поставленные во введении. Содержание работы должно соответствовать и раскрывать название темы курсовой работы.

Примерная тематика работ:

-Внедрение системы Help Desk

-Разработка автоматизированной системы отчетности на базе SAP BI

-Управление проектом создания распределенной системы диспетчерского мониторинга при организации перевозок

-Управление ИТ-проектами на основе стандарта PMBoK

-Управление проектом создания автоматизированной системы учета услуг

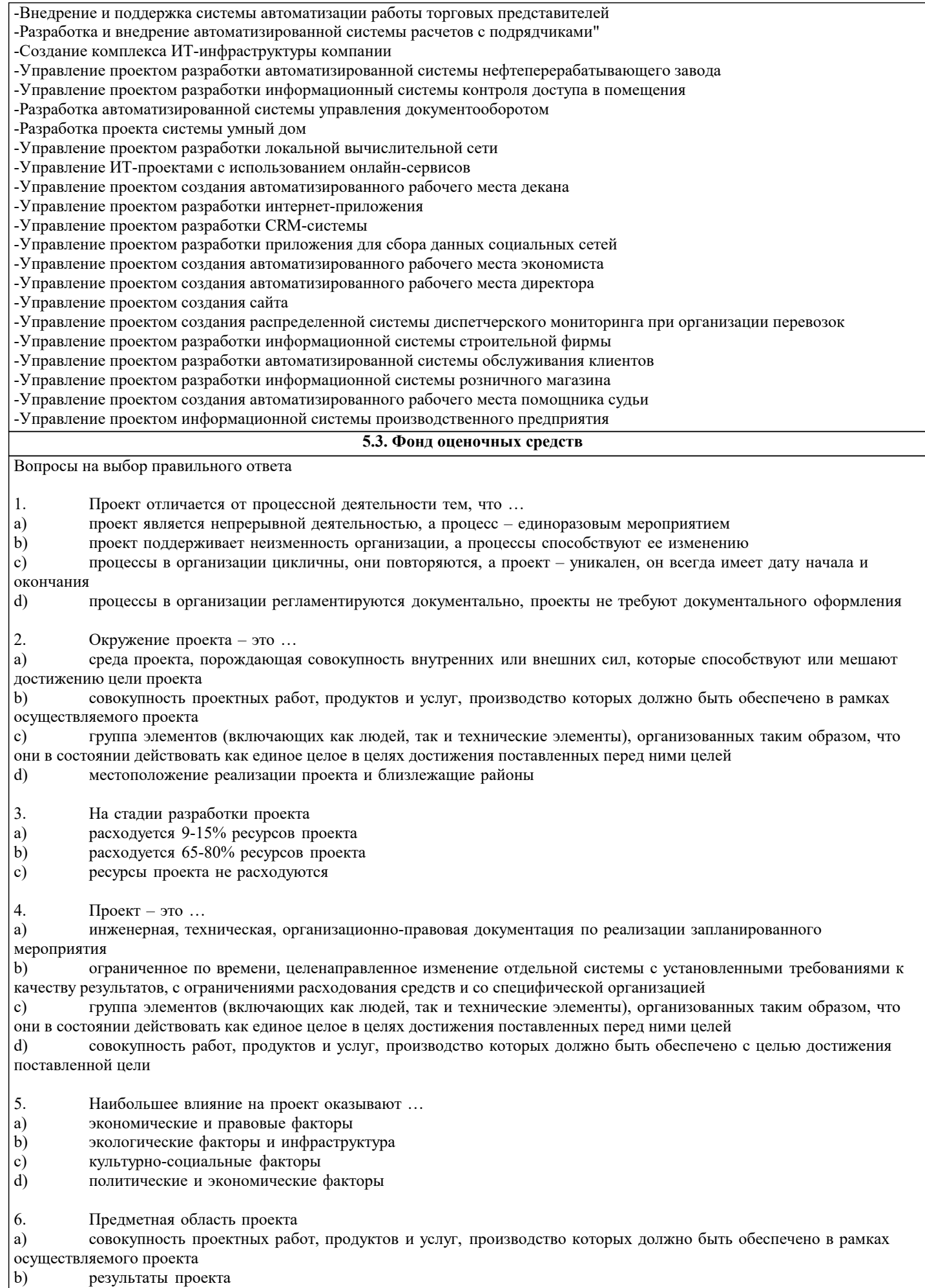

 $|c\rangle$ местоположение проектного офиса

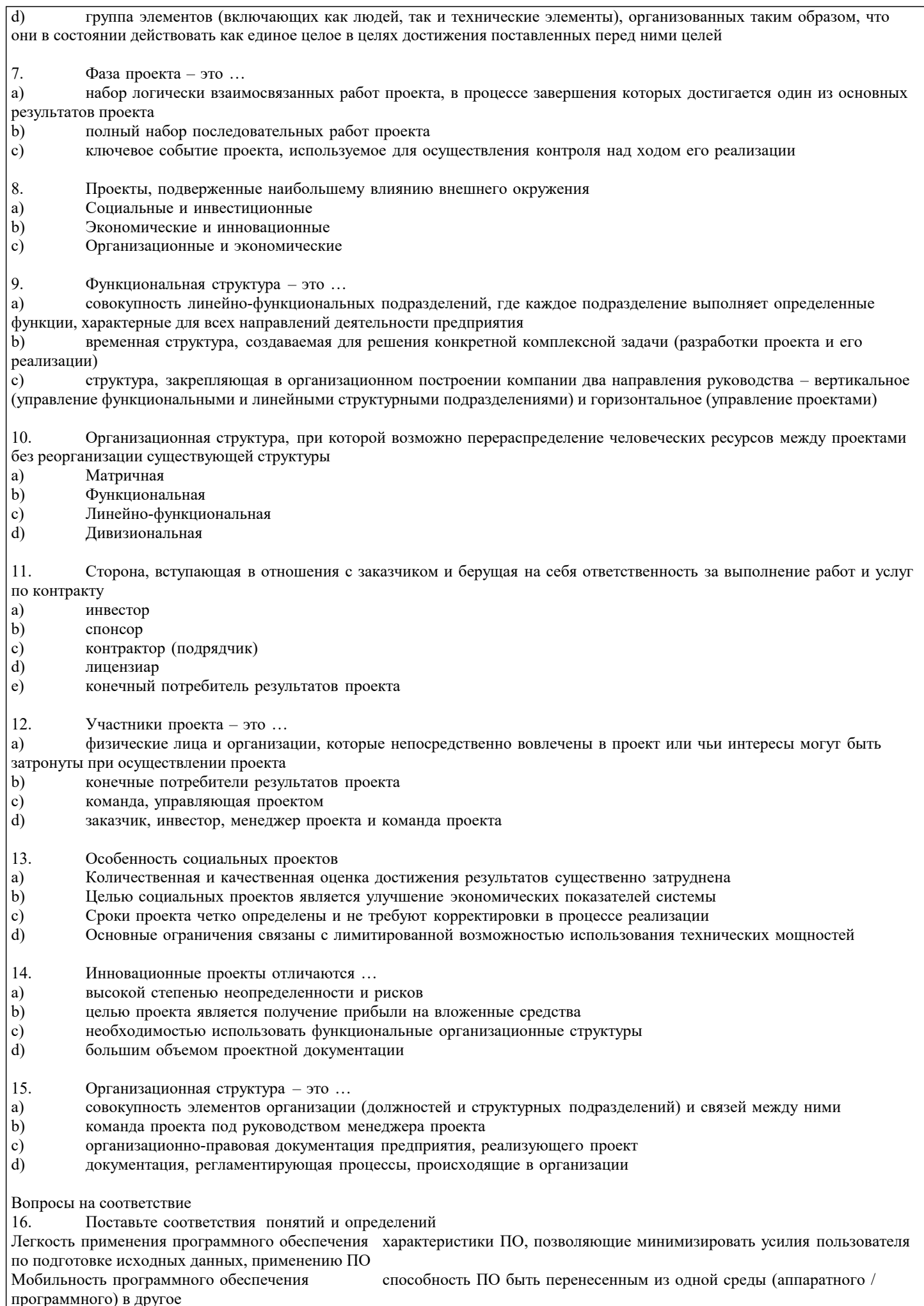

Устойчивость программного обеспечения свойство, способна противостоять преднамеренным или непреднамеренным деструктивным действиям пользователя 17. Поставьте соответствия понятий и определений При конструировании программного обеспечения на этапе разработки или выбора алгоритма решения реализуется следующее выбор языка программирования; Проектирование ПО в основном рассматривается как архитектурное проектирование; На этапе тестирования пользователь выполняет следующее выбор тестов и метода тестирования 18 Поставьте соответствия понятий и определений Процесс разбиения одной сложной задачи на несколько простых подзадач - это декомпозиция Интерфейс пользователя - это набор методов взаимодействия компьютерной программы и пользователя этой программы; Интерфейс-это способ взаимодействия между объектами 19 Поставьте соответствия понятий и определений Техническое задание - это выходной документ для проектирования, разработки автоматизированной системы. Анализ требований — это отображение функций системы и ее ограничений в модели проблемы Проектирование - это преобразование требований в последовательность проектных решений по системе  $20<sup>°</sup>$ Поставьте соответствия понятий и определений Определениеформвнешнегопредставлениядлявозможных совокупностейпредложенийвпределахпредставления конкретногоп ользователя, атакжеаспектовманипулированияэтимиформами Внешняясхема: Определениеформвнутреннегопредставлениявкомпьютересовокупностейпредложенийконцептуальнойсхемы иинформационнойбазы, атакжеаспектовманипулированияэтимиформами Внутренняясхема: Непротиворечиваясовокупностыпредложений, выражающих необходимыевысказывания, относящиеся кпроблемной области Концептуальнаясхема  $21$ Поставьте соответствия понятий и определений Понятность — это атрибут удобства, определяющий усилия, необходимые для распознавания логических концепций и условий их применения Артефакт — это любой продукт деятельности специалистов по разработке программного обеспечения;  $\Gamma$ роектирование — это преобразование требований в последовательность проектных решений по системе  $22$ Поставьте соответствия понятий и определений Функцияорганизации, направленная наобеспечение: а) гарантийэффективногоибезопасногофункционированиясистем, садекватнымуровнемконфиденциальности, целостностиидос Защитаинформационнойинфраструктуры тупности, б)информационнойбезопасностисадекватнымуровнемрискаизатрат Сохранениеинформациииданныхтак, чтобынедопущенные книмлицаилисистемыне моглиих читать илиизменять, адопущенны елицаилисистемынеограничивалисьвдоступекним Защитаинформации Конечноемножествофазишаговопределенныхвидов, которыесистемаможетпроходитьнапротяженииполнойисториисвоейжиз ни. Замечание авторовглоссария: Издругихопределенийследует, чтожизненныйциклсистемыэтомножествосостояний, которыесистеманепотенциально, ареальнопроходитнапротяженииполнойисториисвоейжизни Жизненныйциклсистемы  $23.$ Поставьте соответствия понятий и определений Внутренние метрики продукта: метрики стиля Внешние метрики продукта метрики надежности  $24.$ Поставьте соответствия понятий и определений Агрегация объединение нескольких понятий в новое понятие, существенные признаки нового понятия при этом могут быть либо суммой компонент или существенно новыми (отношение «доля — целое»). Ассоциация самое общее отношение, утверждает наличие связи между понятиями, не уточняя зависимости их содержания и объемов Валидация обеспечение соответствия разработки требованиям ее заказчиков Верификация проверка правильности трансформации проекта в программу  $25.$ Поставьте соответствия понятий и определений: Адаптация, АнализSWOT, Адаптивные изменения Процесс приспособления организации к существующим или изменяющимся условиям Спонтанные стратегические изменения, обусловленные ядом последовательных мер, принятых в течение длительного периода, оказывающие воздействие на традиционныекритерии, структурувластии компетентность менеджеров, которыевозникают как реакция на постоянные воздействия извне или на неудовлетворительные производственнохозяйственные показатели деятельности организации Анализ сильных и слабых сторон фирмы, оценка ее возможностей и потенциальных угроз

- 26. Расскажите о продуктах инженерии требований по методу С.Шлеер и С.Меллора
- 27. Какие процессы включает в себя разработки ПО<br>28. Опишите модели жизненного цикла ИС
- 28. Опишите модели жизненного цикла ИС
- 29. Опишите, из чего состоит техническое задание
- 30. Опишите критерии оценки удобства интерфейсов

#### **5.4. Перечень видов оценочных средств**

Задания со свободно конструируемым ответом (СКО) предполагает составление развернутого ответа на теоретический вопрос. Задание с выбором варианта ответа (в задании данного типа предлагается несколько вариантов ответа, среди которых один или несколько верные. Задания со свободно конструируемым ответом (СКО) предполагает составление развернутого ответа, включающего полное решение задачи с пояснениями.

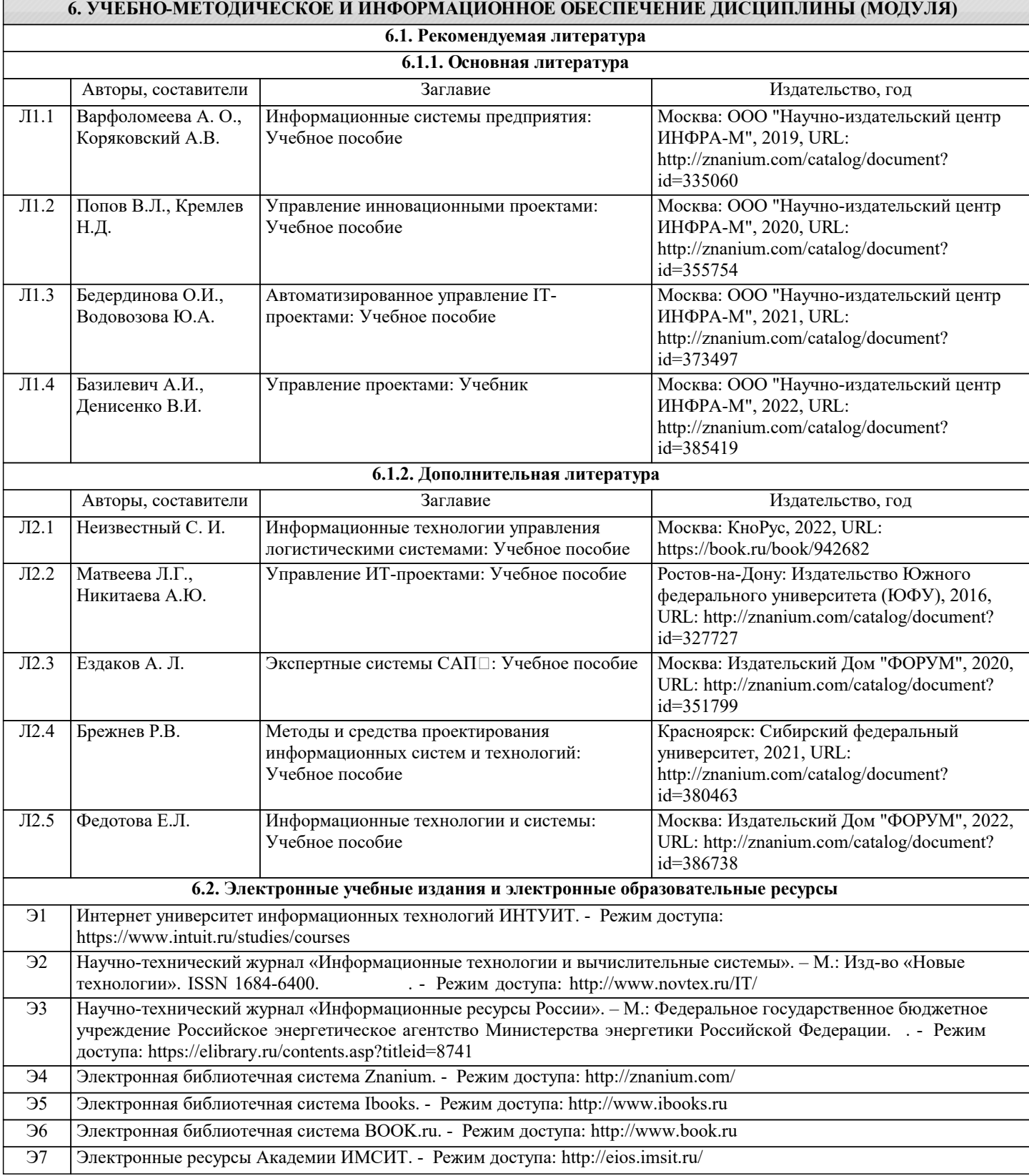

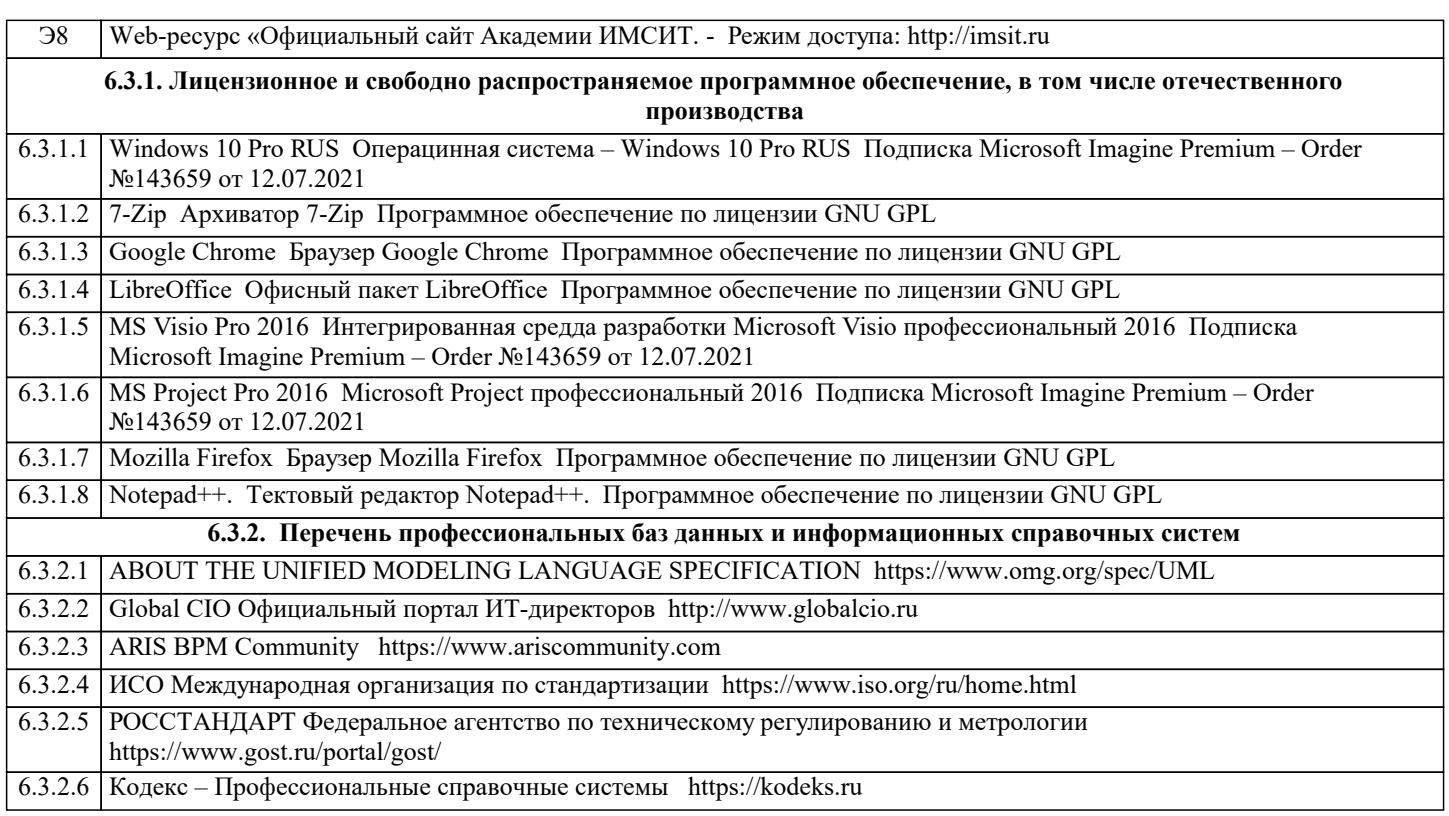

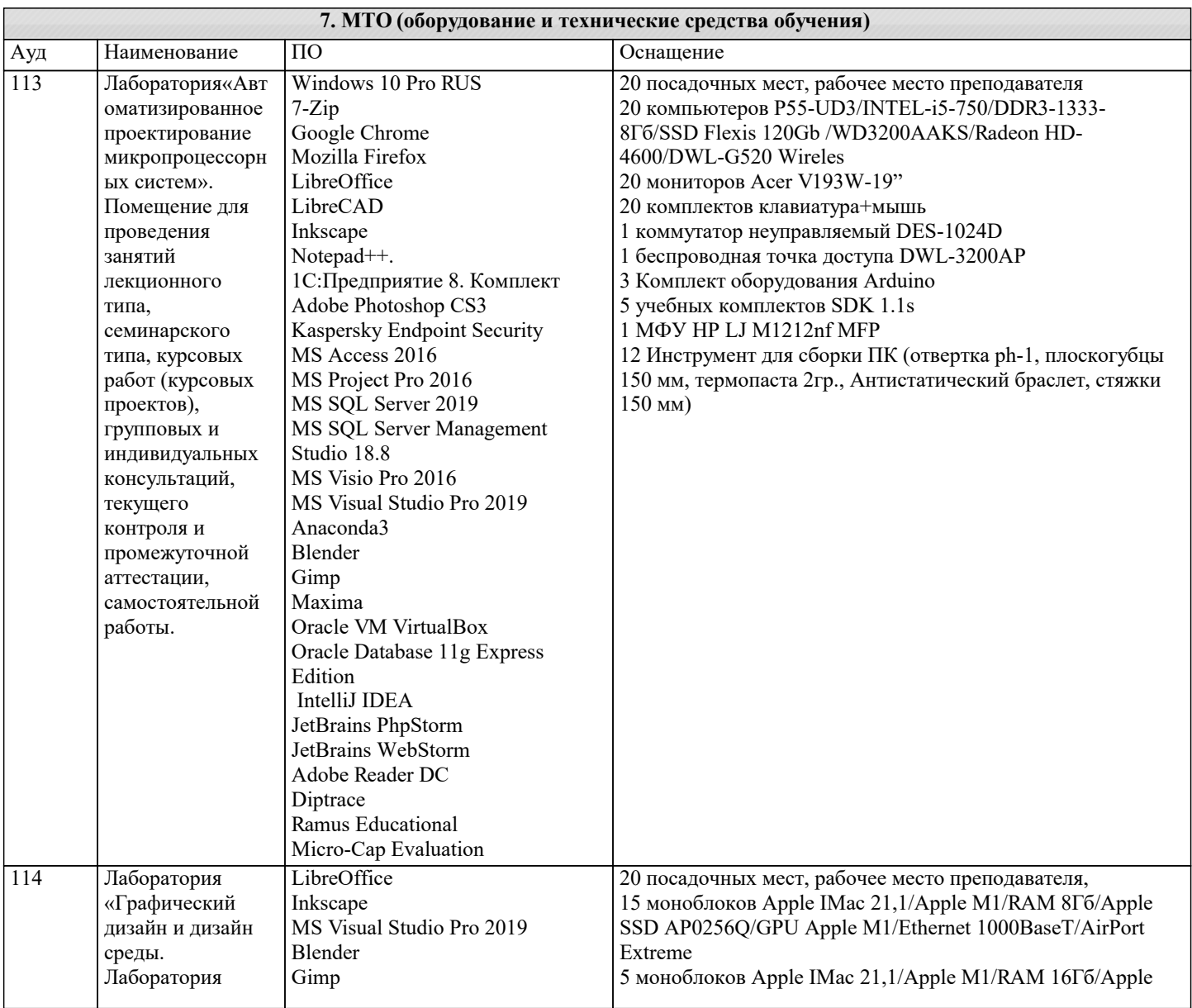

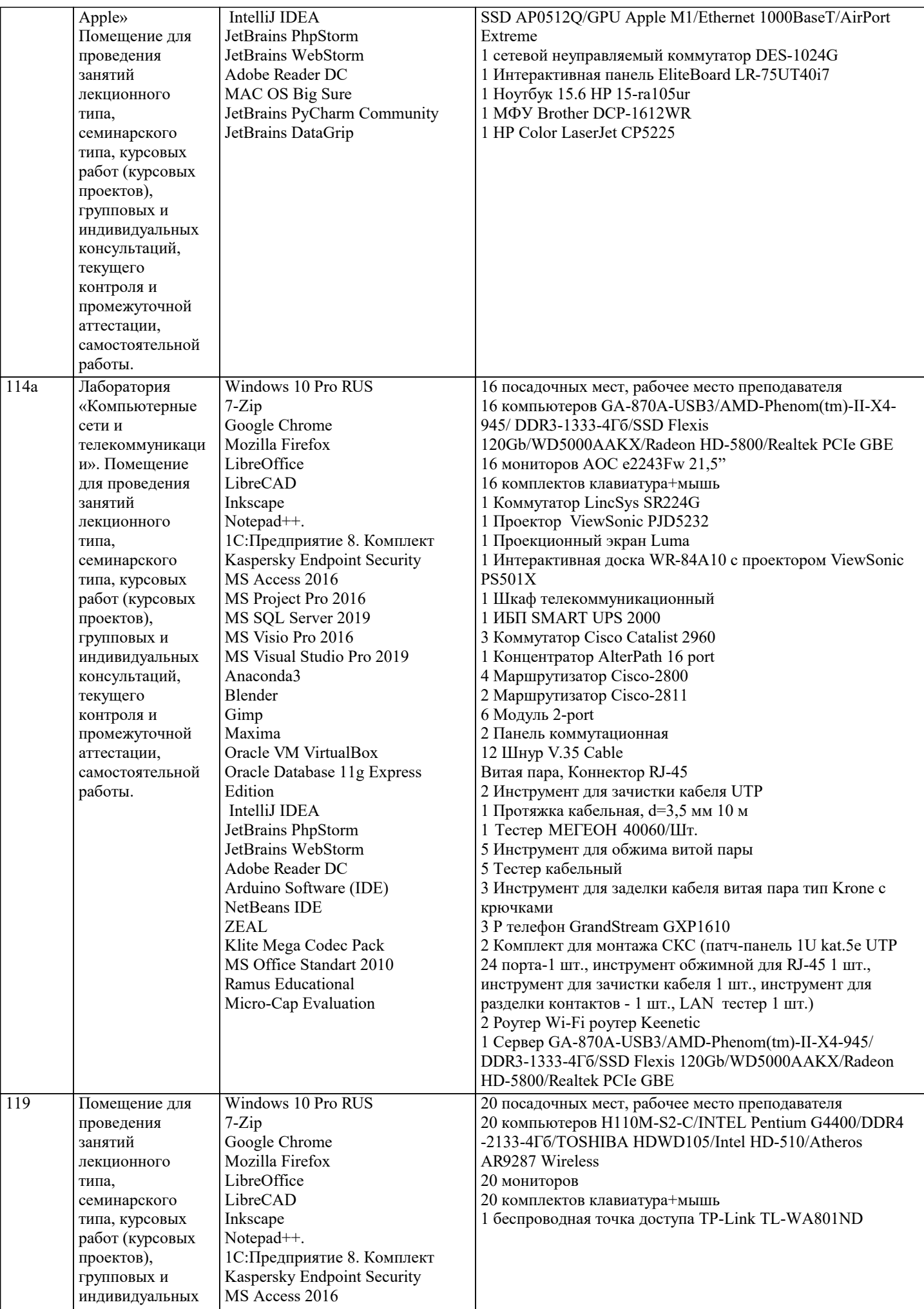

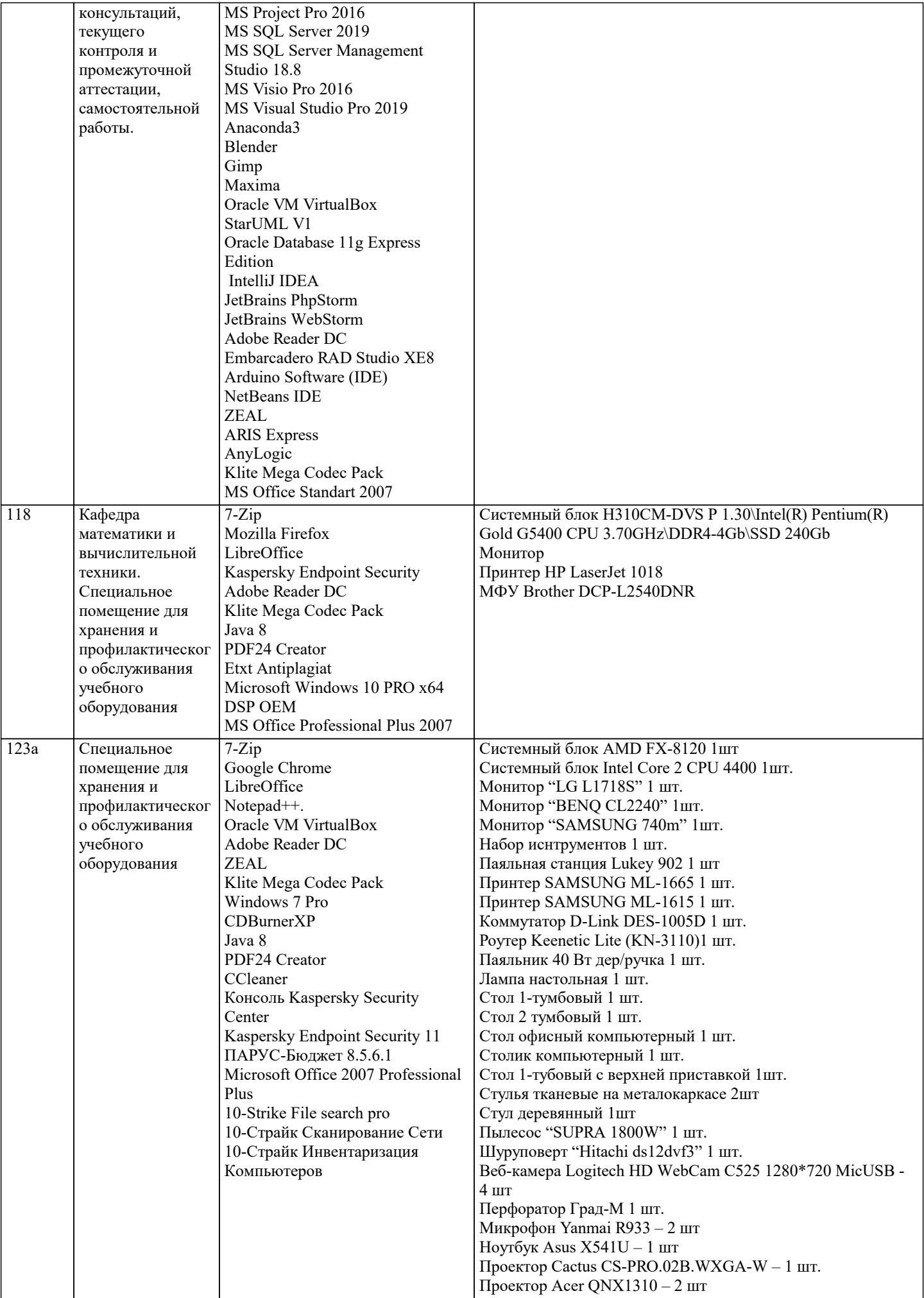

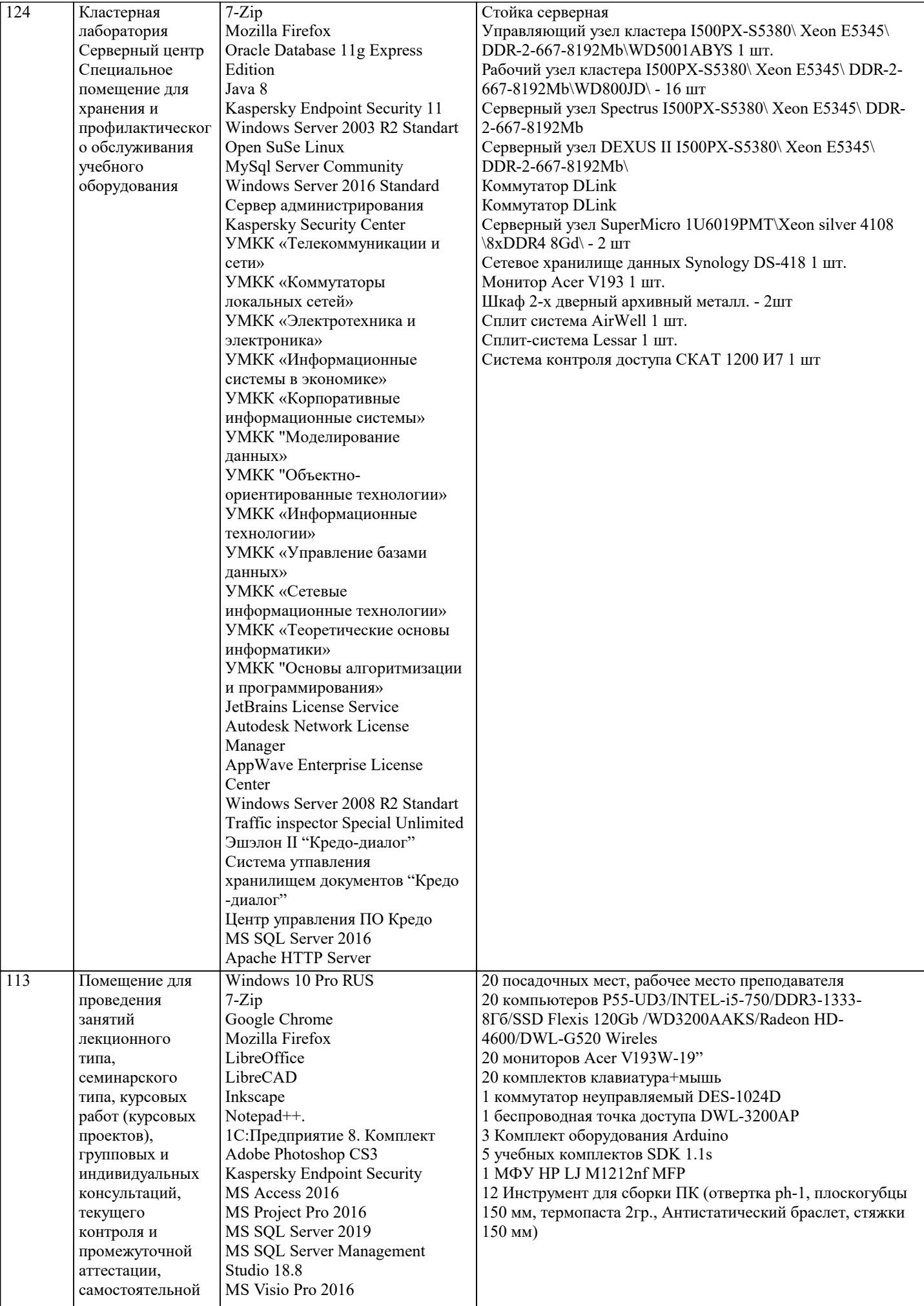

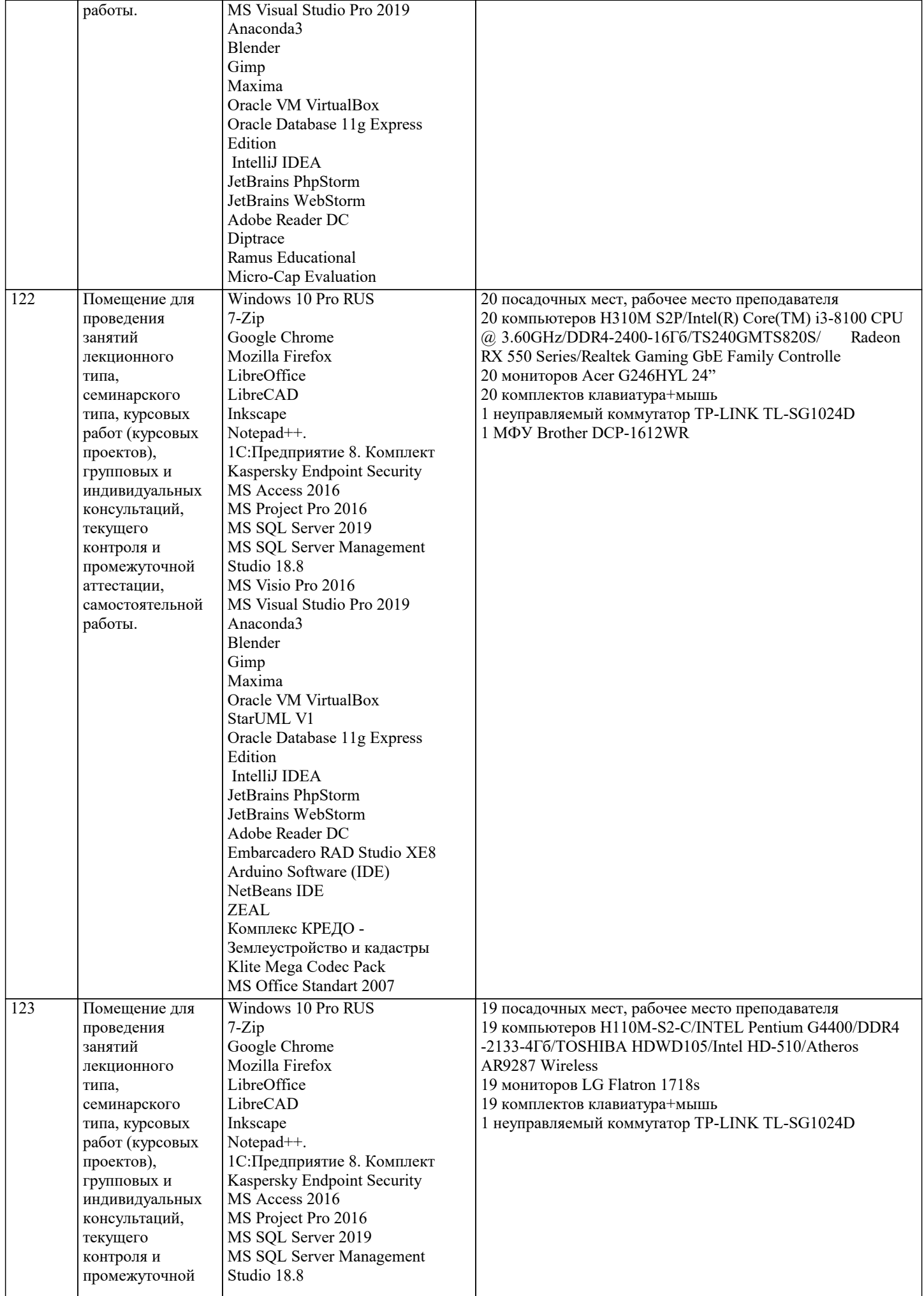

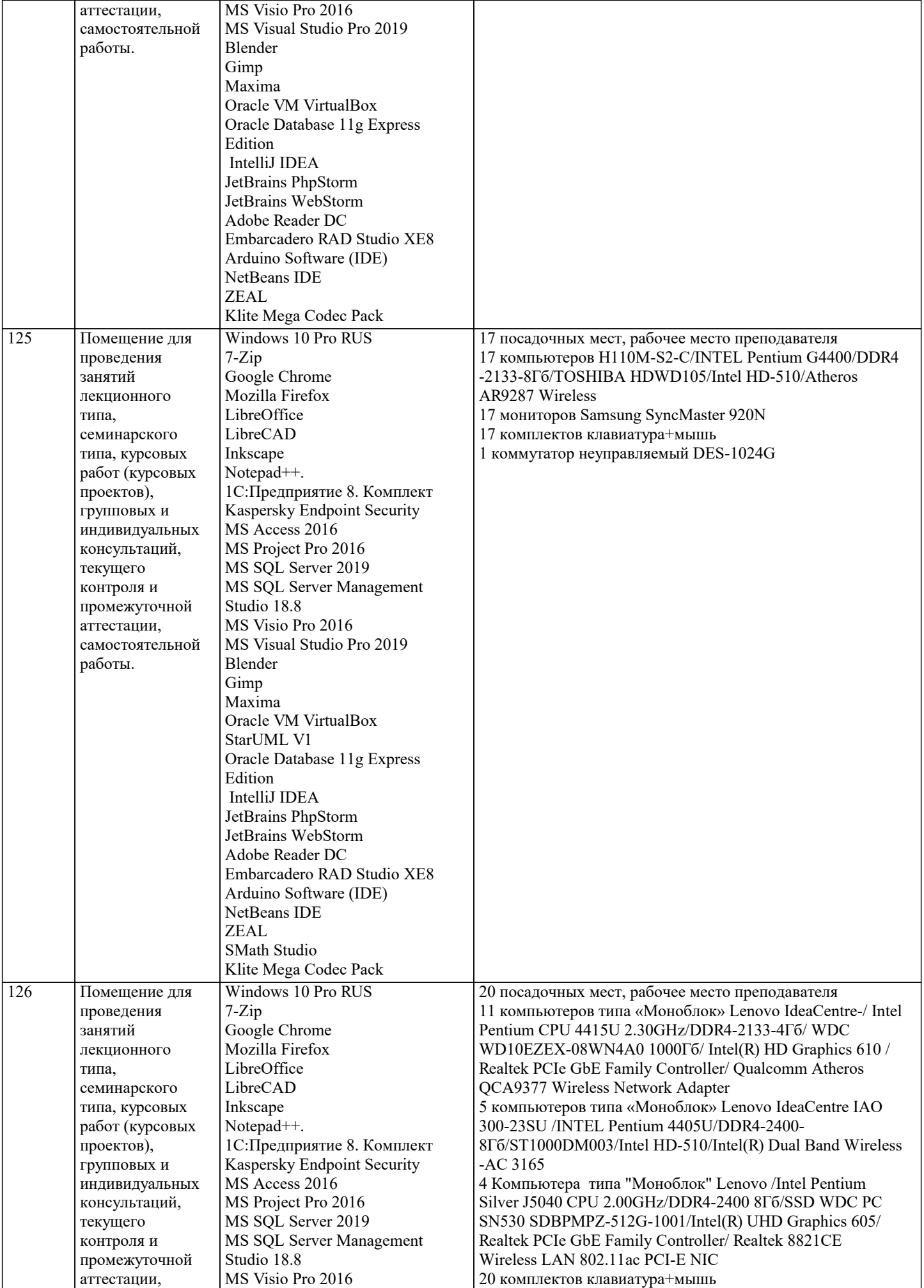

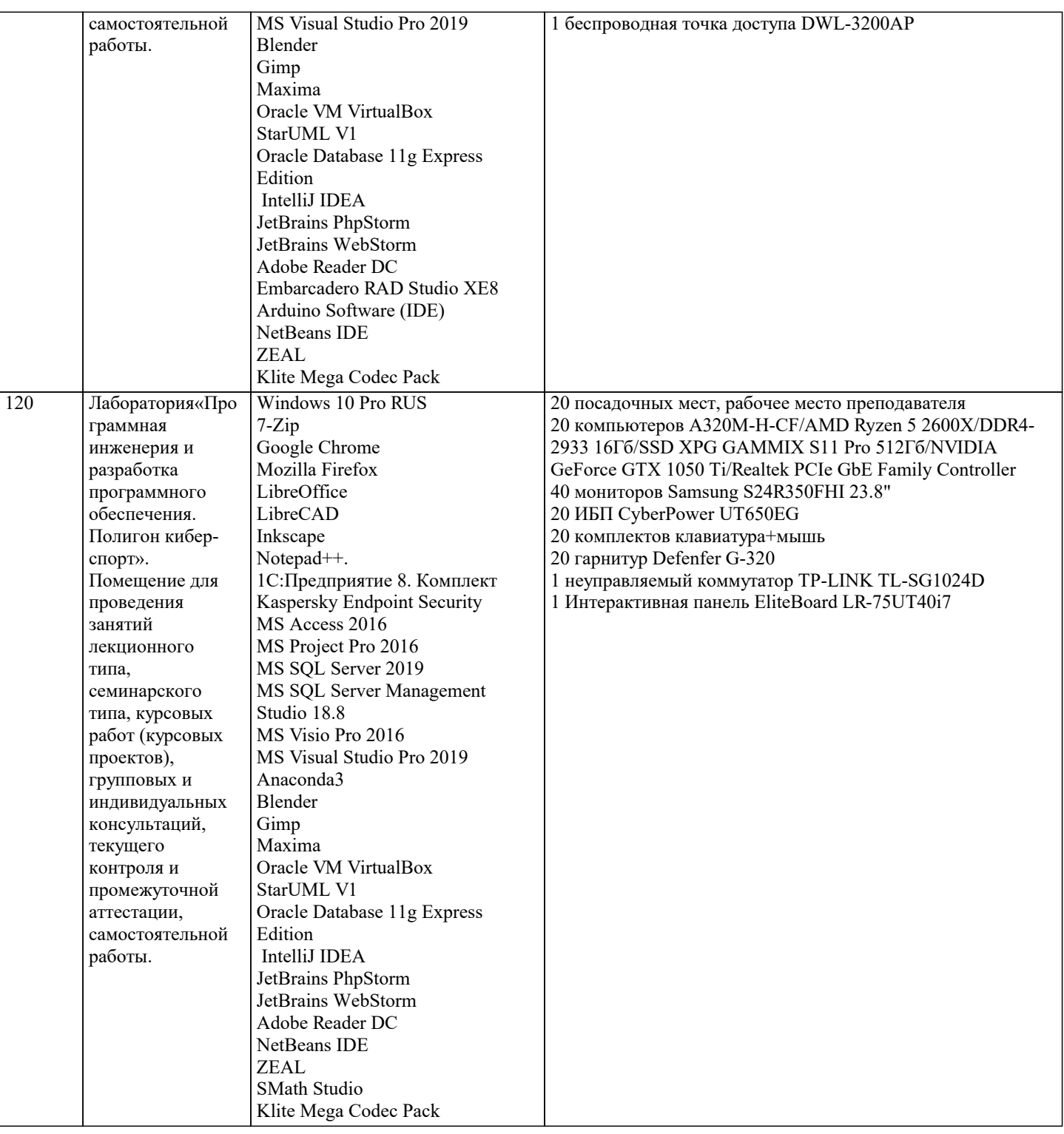

# **8. МЕТОДИЧЕСКИЕ УКАЗАНИЯ ДЛЯ ОБУЧАЮЩИХСЯ ПО ОСВОЕНИЮ ДИСЦИПЛИНЫ (МОДУЛЯ)**

В соответствии с требованиями ФГОС ВО по направлению подготовки реализация компетентностного подхода предусматривает использование в учебном процессе активных и интерактивных форм проведения занятий (разбор конкретных задач, проведение блиц-опросов, исследовательские работы) в сочетании с внеаудиторной работой с целью формирования и развития профессиональных навыков обучающихся.

Лекционные занятия дополняются ПЗ и различными формами СРС с учебной и научной литературой В процессе такой работы студенты приобретают навыки «глубокого чтения» - анализа и интерпретации текстов по методологии и методике дисциплины.

Учебный материал по дисциплине «Высокопроизводительные вычислительные системы». разделен на логически завершенные части (модули), после изучения, которых предусматривается аттестация в форме письменных тестов, контрольных работ.

Работы оцениваются в баллах, сумма которых дает рейтинг каждого обучающегося. В баллах оцениваются не только знания и навыки обучающихся, но и их творческие возможности: активность, неординарность решений поставленных проблем. Каждый модуль учебной дисциплины включает обязательные виды работ – лекции, ПЗ, различные виды СРС (выполнение домашних заданий по решению задач, подготовка к лекциям и практическим занятиям).

контрольная работа в аудитории, домашняя работа. Итоговая форма контроля знаний по модулям – контрольная работа с задачами по материалу модуля.

Методические указания по выполнению всех видов учебной работы размещены в электронной образовательной среде академии.

Методические указания и материалы по видам учебных занятий по дисциплине:

Вид учебных занятий, работ - Организация деятельности обучающегося Лекция - Написание конспекта лекций: кратко, схематично, последовательно фиксировать основные положения, выводы, формулировки, обобщения, отмечать важные мысли, выделять ключевые слова, термины. Проверка терминов, понятий с помощью энциклопедий, словарей, справочников с выписыванием толкований в тетрадь. Обозначить вопросы, термины, материал, который вызывает трудности, попытаться найти ответ в рекомендуемой литературе, если самостоятельно не удаётся разобраться в материале, необходимо сформулировать вопрос и задать преподавателю на консультации, на практическом занятии. Практические занятия - Конспектирование источников. Работа с конспектом лекций, подготовка ответов к контрольным вопросам, просмотр рекомендуемой литературы, работа с текстом. Выполнение практических задач в инструментальных средах. Выполнение проектов. Решение расчётно-графических заданий, решение задач по алгоритму и др. Самостоятельная работа - Знакомство с основной и дополнительной литературой, включая справочные издания, зарубежные источники, конспект основных положений, терминов, сведений, требующихся для запоминания и являющихся основополагающими в этой теме. Составление аннотаций к прочитанным литературным источникам и др.

#### **9. МЕТОДИЧЕСКИЕ УКАЗАНИЯ ОБУЧАЮЩИМСЯ ПО ВЫПОЛНЕНИЮ САМОСТОЯТЕЛЬНОЙ РАБОТЫ**

Основными задачами самостоятельной работы студентов, являются: во–первых, продолжение изучения дисциплины в домашних условиях по программе, предложенной преподавателем; во–вторых, привитие студентам интереса к технической и математической литературе, инженерному делу. Изучение и изложение информации, полученной в результате изучения научной литературы и практических материалов, предполагает развитие у студентов как владения навыками устной речи, так и способностей к четкому письменному изложению материала.

Основной формой контроля за самостоятельной работой студентов являются практические занятия, а также еженедельные консультации преподавателя.

Практические занятия – наиболее подходящее место для формирования умения применять полученные знания в практической деятельности.

При подготовке к практическим занятиям следует соблюдать систематичность и последовательность в работе. Необходимо сначала внимательно ознакомиться с содержанием плана практических занятий. Затем, найти в учебной литературе соответствующие разделы и прочитать их. Осваивать изучаемый материал следует по частям. После изучения какой-либо темы или ее отдельных разделов необходимо полученные знания привести в систему, связать воедино весь проработанный материал.

При подведении итогов самостоятельной работы преподавателем основное внимание должно уделяться разбору и оценке лучших работ, анализу недостатков. По предложению преподавателя студент может изложить содержание выполненной им письменной работы на практических занятиях